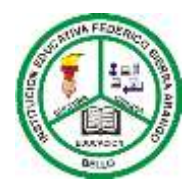

## **INSTITUCIÓN EDUCATIVA FEDERICO SIERRA ARANGO**

**NIT: 811039779-1 DANE: 105088001750**

**Bello - Antioquia**

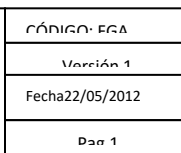

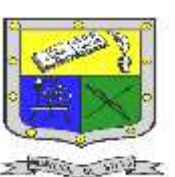

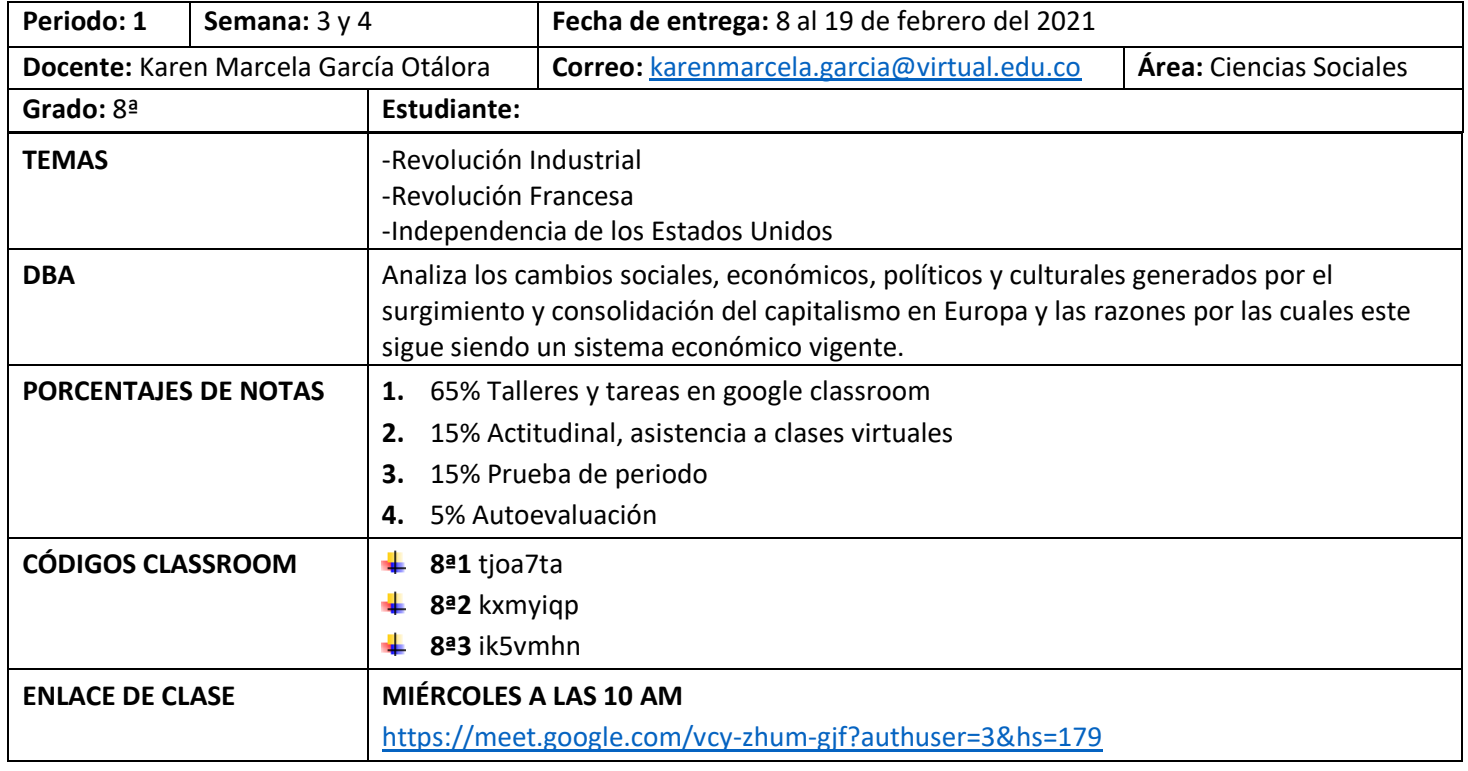

## **Taller**

Ver el vídeo en YouTube: La Revolución Industrial en 7 minutos <https://www.youtube.com/watch?v=3LQAnFEADl4&t=5s>

- **1.** Realizar una infografía o mapa mental sobre la Revolución Industrial. Para realizar la infografía les recomiendo esté vídeo: CÓMO HACER UNA INFOGRAFÍA EN WORD ✅ EN 5 MINUTOS <https://www.youtube.com/watch?v=iJIpSfaoRxI&t=433s>
- **2.** Debe tener; una frase con la idea principal máximo tres renglones, dos ideas secundarias cada una máximo de tres reglones, 3 lugares, 3 personajes, 5 fechas, con imágenes.

## **POSDATA**

Para la realización de esta guía hay dos formas; la primera es realizar una infografía en Word (según vídeo recomendado arriba), y subir la asignación en classroom. La segunda opción es realizar un mapa mental (como se indica en el punto 2), en el cuaderno puede ser del año pasado, tomar fotografías del mapa mental claras, con buena luz y buena resolución, luego las van a pegar en un documento Word en orden y las van a subir la asignación a classroom.